### **SPECTRES ET CORDE VIBRANTE**

Le but de ce TP est d'une part la décomposition en série de Fourier des vibrations d'une corde pour en extraire les principales caractéristiques en fonction du mode d'excitation, et d'autre part la réalisation à l'aide d'un logiciel de l'opération inverse, c'est-à-dire de la synthèse harmonique additive de signaux.

#### I Corde de Melde : analyse des modes propres

1) Dispositif

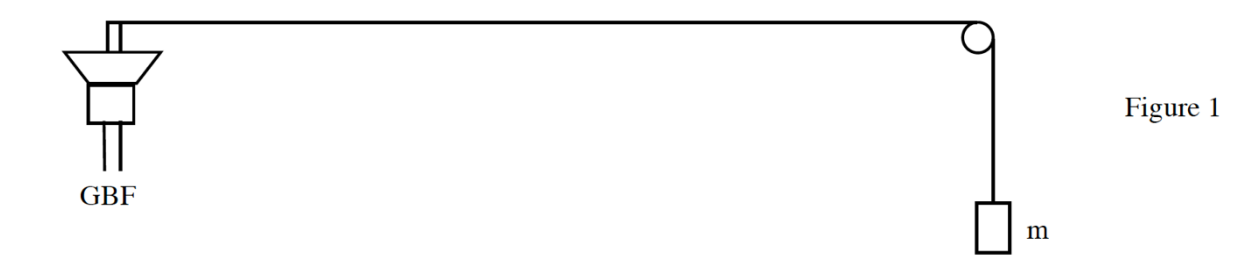

Le dispositif (figure 1) est constitué par un fil tendu horizontalement.

Son extrémité droite passe dans la gorge d'une poulie et une masse m est fixée sur le brin vertical permettant ainsi d'assurer et de régler la tension de celui-ci. On débutera avec la valeur m = 100 g.

L'extrémité gauche est solidaire par l'intermédiaire d'une tige de la membrane d'un haut-parleur assurant ainsi l'excitation du dispositif. Le haut-parleur est alimenté par un GBF de marque « Centrad » de faible résistance de sortie  $(1 \Omega)$  permettant d'avoir une intensité suffisante. Ce GBF dispose d'un dispositif de protection (disjoncteur) en cas de dépassement de la valeur maximale d'intensité admissible se traduisant par l'allumage d'une diode rouge à côté de l'indication « WARNING ». On pourra le cas échéant réarmer le disjoncteur à l'aide du bouton « RESET » après avoir remédié au problème.

Remarque : En cas d'indisponibilité ou de défaillance du matériel précédent, la manipulation qui suit peut aussi être effectuée sur le dispositif utilisé dans la partie II.

Pour cela, on fait circuler un courant électrique sinusoïdal dans le fil métallique, qui est de plus placée dans le champ magnétique d'un aimant permanent (figure 2). Il est alors soumis à une excitation mécanique elle aussi sinusoïdale par l'intermédiaire d'une force dite « de Laplace » s'exerçant sur tout conducteur parcouru par un courant et plongé dans un champ magnétique (la partie théorique à ce sujet, à la base du fonctionnement des moteurs électriques par exemple, sera développée dans le cours à la fin de l'année). Cette force, proportionnelle à l'intensité du courant et au champ magnétique, est ici perpendiculaire au fil.

En pratique, le fil sera placé en son milieu au centre de l'entrefer de l'aimant de façon à y subir un champ magnétique le plus intense possible mais sans que le fil ne s'y colle (voir schéma ci-contre). Par ailleurs, on y fera passer un intense courant sinusoïdal de fréquence réglable à l'aide de l'alimentation précédente. Un rhéostat utilisé en résistance variable sera ajouté au circuit électrique afin de limiter l'intensité du courant à 1,5 A, ainsi qu'un ampèremètre destiné à contrôler cette valeur.

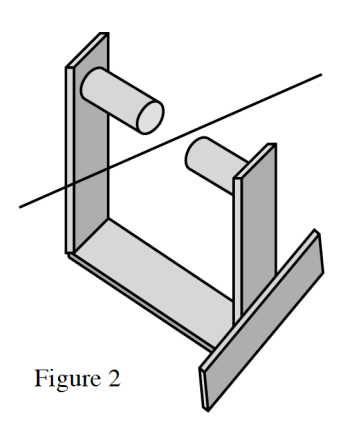

# 2) Expériences

Rechercher la fréquence f1 du mode fondamental, puis ensuite les fréquences f<sub>n</sub> des premiers harmoniques. On relèvera l'allure

du fil dans chacun des cas. Quelle relation relie les  $f_n$  à f<sub>1</sub> ?

Observer le fil éclairé par un stroboscope (un seul exemplaire pour l'ensemble des groupes de TP ; à faire circuler). Quelle est la différence avec les observations précédentes ?

*Attention : l'afficheur lumineux de l'appareil correspond au nombre d'éclairs par minute.*

On s'intéressera en particulier à la comparaison des phases de deux fuseaux consécutifs pour les harmoniques.

*Complément sur le stroboscope :*

*Il permet d'observer des phénomènes périodiques dont la fréquence est trop élevée pour l'œil qui n'en perçoit pas la discontinuité du fait de la persistance rétinienne. Il faut régler la fréquence des flashs sur celle du phénomène qui apparaît alors comme fixe. Plus précisément, il faut que la période des éclairs soit multiple de celle du phénomène. Pour obtenir la fréquence du phénomène, on cherchera donc la fréquence la plus élevée du stroboscope permettant l'observation d'une image immobile. Dans le cas de fréquences légèrement différentes, le phénomène apparaît ralenti (en avant ou en arrière) : c'est l'« effet stroboscopique » que l'on peut observer au cinéma quand les roues de voiture semblent tourner au ralenti, parfois à l'envers.*

Observer les modifications apportées aux mesures précédentes lorsque la masse assurant la tension du fil est réduite à 50 g.

Sont-elles numériquement et précisément en accord avec la formule donnant la célérité de l'onde dans la corde  $c = \sqrt{\frac{r}{\mu}}$ , où T est

la tension de la corde et  $\mu$  sa masse linéique ?

### II Régime libre d'une corde vibrante

# 1) Dispositif

# **Le matériel décrit ci-dessous sera utilisé sous réserve de disponibilité. On utilisera dans le cas contraire un dispositif simplifié similaire, mais où la tension du fil est simplement assurée par la présence d'une masse m fixée au crochet prévu à cet effet. La tension du fil est alors donnée par la relation T = mg. On prendra alors m = 1,0 kg.**

On dispose d'un fil métallique tendu horizontalement entre deux points fixes sur un support en bois (figure 3) de la même façon qu'une corde entre deux chevalets sur un instrument à cordes. L'un des chevalets est mobile et permet de régler la longueur de la partie du fil entrant en vibration. L'autre point fixe est constitué d'une poulie autour de laquelle s'enroule le fil.

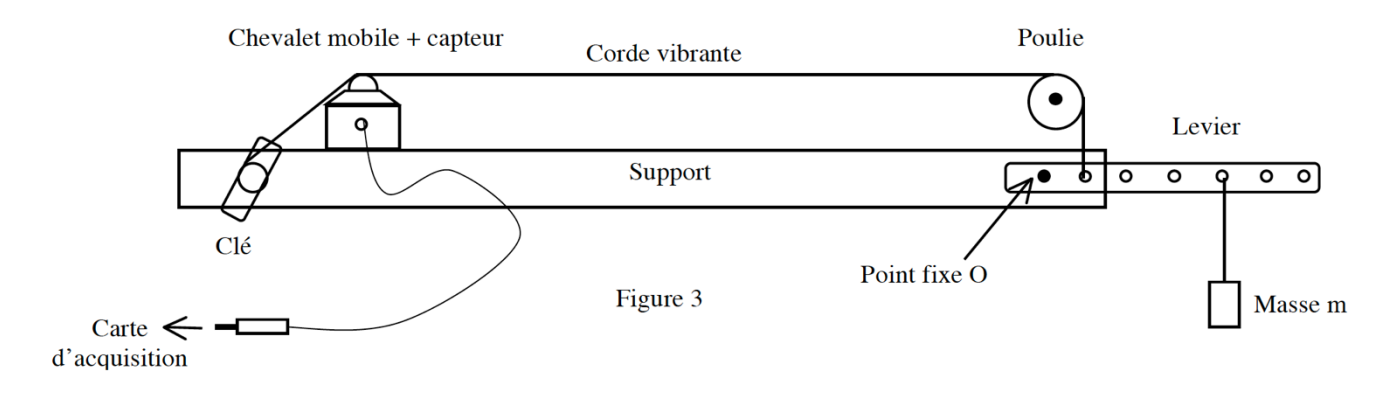

La tension du fil est assurée et réglée à une extrémité grâce à un levier, pivotant autour d'un point fixe O, sur lequel est d'une part suspendue une masse m, et d'autre part est attaché le fil. A l'autre extrémité, une clé permet d'ajuster l'horizontalité du levier afin de faciliter la détermination de la valeur de la tension T. Cette dernière est obtenue (figure 4) en écrivant à l'équilibre l'égalité de son moment par rapport à O et de celui du poids de la masse m calculé au même point O :

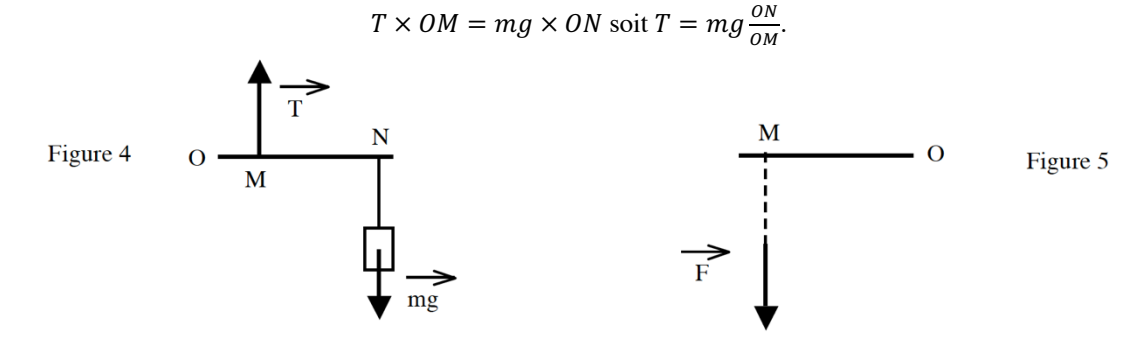

#### *Complément sur le moment d'une force (figure 5) :*

*Le moment par rapport à O d'une force*  $\vec{F}$  *est en module égal à*  $M_0 = F \times OM$ , M étant la projection orthogonale de O sur *la droite support de la force. OM s'appelle le « bras de levier ».*

La tension T apparaît donc proportionnelle à la masse m suspendue et à la longueur ON du bras de levier (modifiable en changeant de point de fixation de la masse).

Un capteur piézoélectrique fixé sur le chevalet mobile permet de recueillir les vibrations de l'ensemble et de les transformer en un signal électrique envoyé sur la carte d'acquisition couplée à l'ordinateur. Une règle permet d'obtenir la longueur du fil en vibration.

#### 2) Expériences

Le logiciel Latis-Pro sera réglé sur une durée totale d'acquisition de 40 ms et un calibre de +0,2V/-0,2V, compte tenu de la faible amplitude du signal délivré par le capteur. On prendra  $m = 1.0$  kg.

Acquérir le signal en excitant la corde manuellement et assez doucement au milieu de sa longueur.

Procéder à sa décomposition en série de Fourier. Pour cela, dans le menu "traitement" puis "Analyse de Fourier", onglet "avancé" choisir "sélection de périodes manuelle" permettant de définir un nombre entier de périodes du signal au moyen des curseurs, préalablement au calcul par FFT.

Observer les pics les plus significatifs (sans tenir compte des petits pics "parasites" de très faibles amplitudes).

Mesurer la fréquence du fondamental, d'abord sur le signal lui-même (avec le réticule sur un motif) puis sur son spectre.

Observer la présence d'harmoniques. Quelles en sont les fréquences.

A partir de la mesure de la fréquence f1 du fondamental et de celle de la tension T de la corde, déterminer la valeur de la masse linéique  $\mu$  de cette dernière. Suivant le temps dont on dispose, on pourra effectuer cette détermination sur une seule mesure ou

sur plusieurs en traçant la graphe donnant T en fonction de f $_1^2$ . On rappelle que la célérité de l'onde dans la corde est donnée

par la relation  $c = \sqrt{\frac{r}{\mu}}$ , où T est la tension de la corde et  $\mu$  sa masse linéique. Comparer à la masse linéique de la corde

métallique utilisée donnée par le fournisseur :  $\mu = 1,12$  g.m<sup>-1</sup> .

Observer ensuite l'évolution du spectre au cours du temps. Pour cela, lancer d'abord l'acquisition presque immédiatement après déclenchement de sa vibration. Comparer ensuite au spectre obtenu en lançant cette fois l'acquisition quelques secondes après la mise en vibration de la corde dans les mêmes conditions. Quelle est la bande de fréquence du spectre qui s'atténue le plus rapidement ?

Exciter enfin la corde près du chevalet. Comparer avec le spectre précédent : composition et évolution dans le temps.

#### III Synthèse harmonique

### 1) Principe

Il existe plusieurs façons de produire un signal périodique non sinusoïdal de forme souhaitée (rectangulaire, triangulaire, …). On s'intéresse ici à la synthèse additive. Il s'agit de produire, puis de sommer, les différentes harmoniques que doit contenir le signal voulu, chacune devant posséder la bonne fréquence, la bonne amplitude, et la bonne phase à l'origine. Une des difficultés principales réside dans le fait de produire des signaux sinusoïdaux de fréquences exactement multiples de

celle du fondamental, le moindre écart étant à l'origine des battements indésirables. Pour pallier à ce problème, la réalisation sera ici obtenue par une simulation numérique.

### 2) Simulation

On donne successivement les décompositions en série de Fourier d'un créneau (amplitude 1 et valeur moyenne nulle) et d'un triangle (amplitude 1/2 et valeur moyenne 1/2), où w est la pulsation du fondamental et p un entier positif :

$$
s(t) = \frac{4}{\pi} \sum_{\substack{p_{max}=0 \ p_{max}=0}}^{p_{max}=0} \frac{(-1)^p}{2p+1} \cos(2p+1)\omega t
$$

$$
s(t) = \frac{1}{2} + \frac{4}{\pi^2} \sum_{\substack{p_{max}=0 \ p_{max}=0}}^{p_{max}=0} \frac{1}{(2p+1)^2} \cos(2p+1)\omega t
$$

Pour ces deux cas, obtenir sur un même graphe à l'aide du logiciel « Spyder Anaconda » utilisant le langage « Python », et en quelques lignes de programme, l'évolution de la synthèse du signal s(t) pour les valeurs  $p_{max} = 0, 1, 2$  et 12 (fondamental, ou somme des termes harmoniques jusqu'au rang 3, 5 ou 25). Quel signal tend le plus vite vers sa forme définitive ? Pourquoi ? *Recommandations (à adapter en fonction de la plus ou moins grande aisance en informatique et avec le logiciel) :*

```
* On pourra commercer par tracer un simple cosinus :
  from scipy import *
  # importe la bibliothèque « scipy »
  from pylab import *
  # importe la bibliothèque « pylab »
  x=linspace(0,10,1001)
  # création de 1001 valeurs régulièrement réparties entre 0 et 10
  res = cos(x)# création de la variable « res » égale à cosinus de x
  plot(x,res)
  # création du graphe res(x)
  show()
  # tracé du graphe
```
*\* On pourra ensuite tracer le signal correspondant à la somme des harmoniques du créneau jusqu'au rang 2p+1 (par exemple* 

*celui de rang 5) ; une boucle « for » permet de faire varier p de 0 à pmax :*

```
from scipy import *
from pylab import *
x=linspace(0,10,1001)
pmax=3
# affecte la valeur 2 à la variable « pmax »
res=0
# initialise la variable « res » à la valeur moyenne de la fonction (0 pour le créneau)
liste=range(0,pmax,1)
# création de la liste des valeurs de la variable « p » variant par valeurs entières de 0 à pmax
for p in liste :
  res=res+4/pi/(2*p+1)*(-1)**(p)*cos((2*p+1)*x)
# ajoute à chaque itération l'harmonique calculé à la somme des précédents
plot(x,res)
res=0
# réinitialise la variable « res » avant le tracé du graphe suivant
show()
```
*\* On tracera enfin les différents signaux pour différentes valeurs de pmax sur un même graphe. On pourra utiliser deux boucles « for » imbriquées. L'une avec un entier p croissant (nul au départ) pour, à partir d'une valeur initiale égale à la valeur moyenne de la fonction, ajouter les uns après les autres les termes correspondants aux harmoniques successifs jusqu'à pmax (algorithme précédent). L'autre pour ensuite faire varier la valeur de pmax.*